# **BAB III**

# **METODOLOGI PENELITIAN**

# **3.1. Waktu dan Tempat Penelitian**

Tempat penelitian yang digunakan oleh penulis untuk Seminar Proposal adalah SDIT Multazam Pamekasan dan Waktu dilakukan Penelitian adalah 1 Agustus 2020.

# **3.2. Diagram Alir**

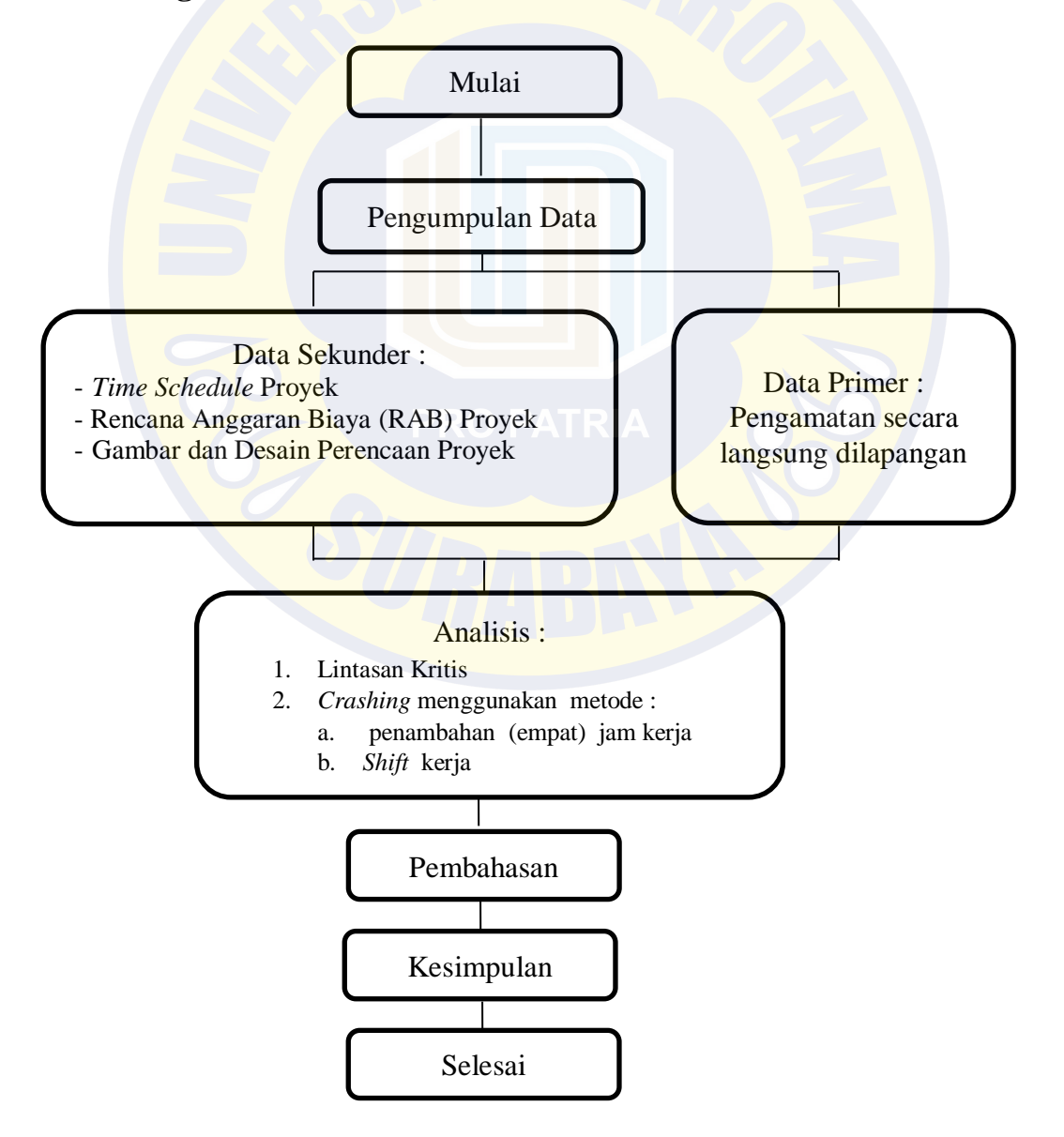

## **3.3. Teknik Pengumpulan data**

Teknik pengumpulan data adalah teknik untuk mendapatkan informasi atau dokumentasi proses pengerjaan proyek yang akan diamati. Untuk mendukung penulisan dan sebagai keperluan analisa data, maka diperlukan sejumlah data pendukung yang berasal dari dalam maupun dari luar proyek pembangunan sebagai objek penelitian. Oleh karena itu, penelitian ini akan menggunakan satu macam data, yaitu sebagai berikut :

- 1. Data Sekunder (*secondary data*) : Data sekunder adalah data yang diperoleh / dikumpulkan dan disatukan oleh studi-studi sebelumnya atau yang diterbitkanoleh berbagai instansi lain. Biasanya sumber tidak langsung berupa data dokumentasi dan arsip-arsip resmi. Adapun data sekunder pada penelitian ini adalah : *Time schedule* proyek, Rencana Anggaran Biaya (RAB) proyek, Gambar dan Desain perencanaan proyek.
- 2. Data Primer : Data Primer berupa data yang diperoleh dari pengamatan langsung di lapangan. Waktu pengamatan dalam satu hari dilakukan dua kali pengamatan yaitu pengamata pertama yang dilakukan pada pagi hari saat pekerjaan dimulai sampai istirahat siang yaitu pukul 08:00-12:00, dan dan pengamatan kedua dilakukan pada sore hari setelah waktu istirahat mulai pukul 14:00 – 17:00.

## **3.4. Analisa data**

Dalam melakukan percepatan terhadap durasi proyek dilakukan dengan cara menambah jam kerja empat jam dan melakukan sistem *shift* kerja (*shift* pagi dan *shift* malam), sehingga diharapkan dalam sehari volume pekerjaan yang dihasilkan lebih besar. Penerapkan yang digunakan :

- 1. Penerapan *Time Cost Trade Off* ini memerlukan perhitungan *crash duration* (durasi setelah percepatan) dan *crash cost*  (biaya setelah percepatan).
- 2. instrument pada penelitian ini menggunakan *Precedence Diagram Method* (PDM) dengan bantuan *Microsoft Project*  untuk mengetahui jalur kritis pada proyek.
- 3. yang selanjutnya akan dilakukan perhitungan percepatan proyek (*crashing*) pada kegiatan- kegiatan yang berada pada jalur kritis.

## **3.5 Lintasan Jakur kritis**

Pada tahap penjadwalan terlebih dahulu harus diketahui durasi setiap pekerjaan pada proyek, dalam penelitian ini untuk mengetahui durasi setiap pekerjaan bisa dengan melihat *schedule* rencana pada proyek. Setelah durasi setiap pekerjaan diketahui selanjutnya menentukan hubungan tiap pekerjaan, setelah hubungan setiap pekerjaan tersebut selesai dimodelkan kedalam *microsoft project* 2010, maka akan didapatkan beberapa item pekerjaan yang berada pada jalur kritis dengan ciri pada *bar chart* maupun *network diagram* ditunjukan

dengan tulisan berwarna merah seperti yang ditunjukan pada gambar 3.1. Pekerjaan yang berada pada jalur kritis inilah yang akan dilakukan percepatan (*crashing*), untuk melihat pekerjaan yang berada pada jalur kritis tersebut dapat dilihat pada gambar 3.1

| ID.                                                | Task | <b>Task Name</b>                                                                        |                                                | Duration   | Start                     | Finish                       | Predecessors          |     | 1st Quarter                     |                | 3rd Quarter |
|----------------------------------------------------|------|-----------------------------------------------------------------------------------------|------------------------------------------------|------------|---------------------------|------------------------------|-----------------------|-----|---------------------------------|----------------|-------------|
|                                                    | Mode |                                                                                         |                                                |            |                           |                              |                       | May | lan.                            | Sep            | May         |
| $\mathbf{1}$                                       |      |                                                                                         | Provek pembangunan RKB SDIT MULTAZAM           | 180 days   | Mon 06/07/20 Fri 12/03/21 |                              |                       |     |                                 |                |             |
| $\overline{2}$<br>$\overline{3}$                   |      |                                                                                         | PEKERJAAN PERSIAPAN                            | 3 days     |                           | Mon 06/07/20 Wed 08/07/20    |                       |     |                                 |                |             |
|                                                    |      | Eksisting                                                                               | Pek. Pembersihan dan Pembongkaran Lokasi       | 2 days     | Mon 06/07/20 Tue 07/07/20 |                              |                       |     |                                 |                |             |
| $\overline{a}$                                     |      | UITZET)                                                                                 | Pek. Pengukuran dan Pemasangan Blouwplank (    | 2 days     |                           | Tue 07/07/20 Wed 08/07/20 3  |                       |     | x                               |                |             |
| 5                                                  |      |                                                                                         | PEKERJAAN PONDASI DAN TANAH                    | 20 days    |                           | Thu 09/07/20 Wed 05/08/20    |                       |     |                                 |                |             |
| 6                                                  |      |                                                                                         | Pek. Galian tanah pondasi                      | 2 days     |                           | Wed 08/07/20 Thu 09/07/20 4  |                       |     | H.H                             |                |             |
| $\mathcal I$                                       |      | kedalaman 2 m                                                                           | Pek. Pembuatan Lubang Strous Pile Ø 20 cm      | 2 days     | Thu 09/07/20 Fri 10/07/20 |                              | $\sqrt{4}$            |     |                                 |                |             |
| 8                                                  |      |                                                                                         | Pek. Pembesian Strous dan sepatu               | 2 days     | Fri 10/07/20              | Mon 13/07/20 7               |                       |     |                                 |                |             |
| $\mathbf{Q}$                                       |      |                                                                                         | Pek. Cor 1pc : 1,5ps : 2,5kr Strous dan Sepatu | 3 days     |                           | Mon 13/07/20 Wed 15/07/20 8  |                       |     | <b>Henerett</b>                 |                |             |
| 10                                                 |      |                                                                                         | Urugan pasir bawah pondasi                     | 2 days     | Thu 16/07/20 Fri 17/07/20 |                              | 9                     |     |                                 |                |             |
| 11                                                 |      | Pasangan anstampeng batu gunung 15 cm                                                   |                                                | 3 days     | Fri 17/07/20              | Tue 21/07/20                 | 10                    |     |                                 |                |             |
| 12                                                 |      | Pek. Pemasangan Batu lokal bt gunung 15/20 cm 3 days<br>$(1 \text{ Pc} : 4 \text{ Ps})$ |                                                |            |                           | Mon 20/07/20 Wed 22/07/20 11 |                       |     |                                 |                |             |
| 13                                                 |      | Pek. Tanah Urug                                                                         |                                                | 2 days     | Wed 22/07/20 Thu 23/07/20 |                              | 12                    |     |                                 |                |             |
| 14                                                 |      |                                                                                         | Pek. Pemadatan Tanah                           | 2 days     |                           | Wed 22/07/20 Thu 23/07/20 12 |                       |     |                                 |                |             |
| 15                                                 |      |                                                                                         | PEKERJAAN BANGUNAN                             | 133 days   | Thu 23/07/20 Sun 24/01/21 |                              |                       |     |                                 |                |             |
| 16                                                 |      | PEKERJAAN BANGUNAN LANTAI 1                                                             |                                                | 38 days    |                           | Thu 23/07/20 Mon 14/09/20    |                       |     |                                 |                |             |
| 17                                                 |      | <b>Pek. Sloof 15 X 20</b>                                                               |                                                | 8 days     |                           | Thu 23/07/20 Mon 03/08/20    |                       |     |                                 |                |             |
| 18                                                 |      | Pek Pembesian                                                                           |                                                | 3 days     |                           | Thu 23/07/20 Mon 27/07/20 14 |                       |     |                                 |                |             |
| 19                                                 |      | Pek. Bekisting                                                                          |                                                | 2 days     | Sat 25/07/20              | Mon 27/07/20 14              |                       |     | HA HeHeHe                       |                |             |
| 20                                                 |      | Pek. Beton Campuran 1 Pc : 2 Ps : 3 Kr                                                  |                                                | 4 days     |                           | Mon 27/07/20 Thu 30/07/20 19 |                       |     |                                 |                |             |
| 21                                                 |      |                                                                                         | Pek. Kolom induk 20 X 30                       | 8 days     |                           | Thu 30/07/20 Mon 10/08/20    |                       |     |                                 |                |             |
| 22                                                 |      |                                                                                         | Pek. Pembesian                                 | 5 days     | Sat 29/08/20              | Thu 03/09/20 20              |                       |     |                                 |                |             |
| 23                                                 |      |                                                                                         | Pek. Bekisting                                 | 4 days     | Sat 01/08/20              | Wed 05/08/20 22              |                       |     |                                 |                |             |
| 24                                                 |      |                                                                                         | Pek. Beton Campuran 1 Pc : 2 Ps : 3 Kr         | 6 days     |                           | Mon 03/08/20 Mon 10/08/20 23 |                       |     | $\frac{1}{4}$                   |                |             |
| 25                                                 |      |                                                                                         | Pek, Balok induk 20 X 30                       | 8 days     |                           | Mon 10/08/20 Wed 19/08/20    |                       |     |                                 |                |             |
| 26                                                 |      |                                                                                         | Pek. Pembesian                                 | 3 days     |                           | Mon 10/08/20 Wed 12/08/20 24 |                       |     |                                 |                |             |
| 27                                                 |      |                                                                                         | Pek. Bekisting                                 | 3 days     | Tue 11/08/20              | Thu 13/08/20 24              |                       |     | HeH <sub>e</sub> H <sub>e</sub> |                |             |
| 28                                                 |      |                                                                                         | Pek. Beton Campuran 1 Pc : 2 Ps : 3 Kr         | 5 days     | Fri 14/08/20              | Thu 20/08/20 27              |                       |     |                                 |                |             |
| 29                                                 |      | Pek Beton plat campuran. 1:2:3                                                          |                                                | 16 days    | Thu 20/08/20 Thu 10/09/20 |                              |                       |     | w                               |                |             |
| 30                                                 |      |                                                                                         | Pek. Pembesian                                 | $1.5$ days | Tue 25/08/20              | Wed 26/08/20 28:34           |                       |     | Ì                               |                |             |
| 31                                                 |      |                                                                                         | Pek. Bekisting                                 | 3 days     |                           | Tue 25/08/20 Thu 27/08/20 30 |                       |     |                                 |                |             |
|                                                    |      |                                                                                         | Task                                           |            | <b>External Tasks</b>     |                              | <b>Manual Task</b>    |     | Finish-only                     | $\blacksquare$ |             |
|                                                    |      |                                                                                         |                                                |            | <b>External Milestone</b> |                              |                       |     | Deadline                        |                |             |
| Project: New Project Ta 2021<br>Date: Wed 11/08/21 |      |                                                                                         | Split<br>                                      |            |                           |                              | Duration-only         |     |                                 |                |             |
|                                                    |      |                                                                                         | Milestone                                      |            | <b>Inactive Task</b>      |                              | Manual Summary Rollup |     | Progress                        |                |             |
|                                                    |      |                                                                                         | Summary                                        |            | <b>Inactive Milestone</b> |                              | Manual Summary        |     |                                 |                |             |
|                                                    |      |                                                                                         | <b>Project Summary</b>                         |            | <b>Inactive Summary</b>   | Ð                            | Start-only            | с   |                                 |                |             |
|                                                    |      |                                                                                         |                                                |            |                           | Page 1                       |                       |     |                                 |                |             |

Gambar 3.1 Contoh Analisis pada *Microsoft Project*

#### **3.6 Perhitungan Biaya Normal (***Normal Cost***)**

*Normal cost* merupakan biaya total dari masing-masing aktivitas pekerjaan, yang terdiri dari *normal cost* bahan dan *normal cost* upah. *Normal cost* didapat dari rencana anggaran biaya yang digunakan.

Perhitungan *normal cost* akan dibagi menjadi dua yaitu *normal cost*  untuk bahan dan *normal cost* untuk upah.

#### **3.6.1 Menentukan Nilai Koefisien Bahan dan Nilai Koefisien Upah**

Koefisien bahan  $=$   $\frac{biaya bahan}{b}$ biaya bahan da<mark>n upah</mark>

Biaya bahan dan upah merupakan biaya langsung dari anggaran biaya proyek, Perhitungan koefisien upah

> Koefisien upah  $=$   $\frac{biaya\text{ upah}}{h^{2} + h^{2} + h^{2}}$ <mark>b</mark>iaya bahan dan upah

## **3.6.2 Biaya** *Normal Cost* **Bahan dan Upah**

Total *normal cost* bahan: = koef. Bahan x biaya bahan dan upah x volume pekerjaan

Total *normal cost* upah : = koef. Upah x biaya bahan dan upah x volume pekerjaan

# **3.7 Analisis Percepatan Durasi Penyelesaian Proyek**

Pada penelitian ini akan dilakukan proses percepatan (*crashing*) dengan menggunakan dua alternatif, yaitu penambahan jam kerja empat jam dan sistem *shift*. Dari kedua hasil yang didapat akan dibandingkan dengan biaya dan durasi proyek pada keadaan normal.

# **3.7.1 Analisis Percepatan Durasi Penyelesaian Proyek Dengan Menambahkan empat Jam Kerja**

Produktivitas masing-masing tenaga kerja per hari sudah diketahui dari analisis sebelumnya dengan durasi jam kerja normal adalah 8 jam/hari. Sehingga untuk selanjutnya akan dihitung durasi *crashing* menambah jam kerja empatjam/hari dengan mempertimbangkan penurunan produktivitas tenaga kerja pada saat jam lembur.

Penambahan jam kerja (lembur) bisa dilakukan dengan melakukan penambahan 1 jam, 2 jam, 3 jam, dan 4 jam sesuai dengan waktu penambahan yang diinginkan. Semakin besar penambahan jam lembur dapat menimbulkan penurunan produktivitas, indikasi dari penurunan produktivitas pekerja terhadap penambahan jam kerja (lembur) dapat dilihat pada Gambar 3.1 dibawah ini.

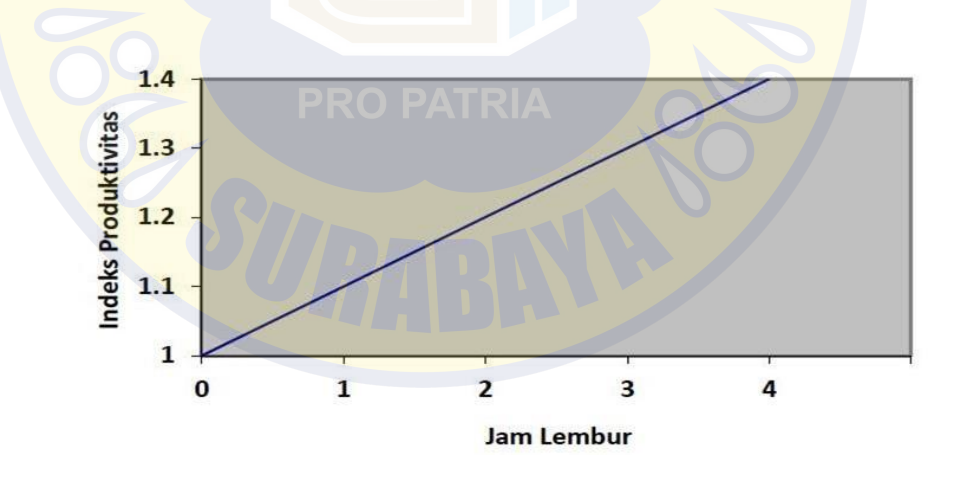

Gambar 3. 1 Grafik Indikasi Penurunan Produktivitas Akibat Penambahan Jam Kerja (Sumber: Soeharto, 1997).

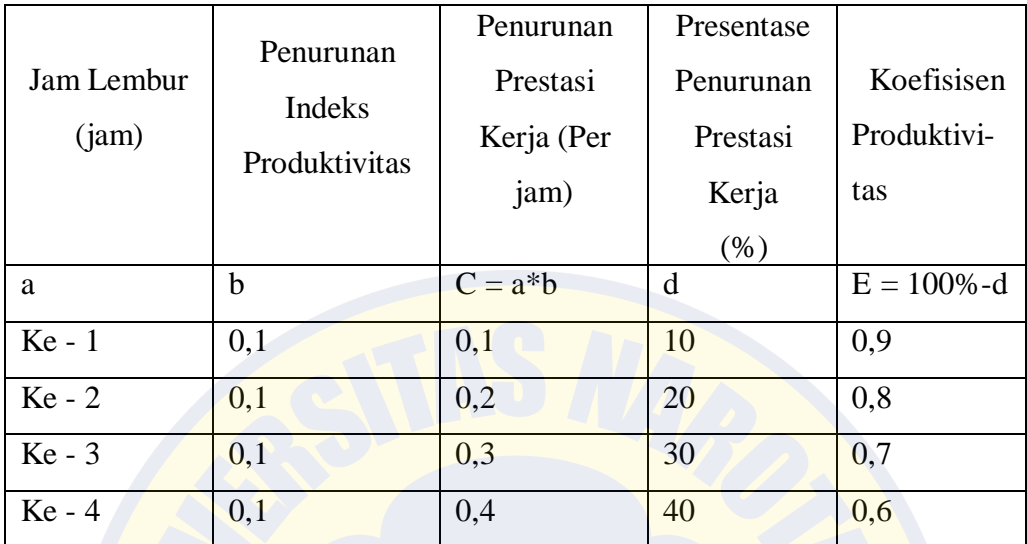

Dari uraian di atas dapat ditulis sebagai berikut ini:

(berdasarkan grafik indikasi penurunan produktivitas pada gambar 3.3)

- 1. Menentukan produktivitas tenaga kerja setelah ditambahkan empat jam kerja Pada proyek digunakan jam kerja per harinya ialah 8 jam/hari. Maka dapatdicari produktivitas per jamnya dengan menggunakan rumus : Produtivitas Per jam = *kapasitas kerja per jam*<br>Durasi jam kerja normal Produktivitas Tenaga Kerja lembur = (kap./hari + (jam lembur \* kap./jam \*koef.))
- 2. Menentukan biaya tambahan dan upah total tenaga kerja Setelah mendapatkan durasi pekerjaan dipercepat, maka dapat dihitung berapa biaya tambahan akibat penambahan jam kerja dengan menggunakan rumus yang berdasarkan ketentuan yang tertulis dalam Keputusan Menteri Tenaga Kerja Nomor KEP.102/MEN/VI/2004 pasal 11 tentang upah jam kerja lembur. Rumus tersebut ialah sebagai berikut :
- 1. Penambahan upah jam lembur ke 1= 1,5 x  $\frac{1}{173}$  x upah normal x hari kerja sebulan
- 2. Penambahan upah jam lembur ke 2 dst = 2 x  $\frac{1}{173}$ x upah normal x hari kerja sebulan.
- 3. *Cost Slope*

Diguna untuk menentukan

Cost Slope crash cost –normal cost = <del>normal</del> duration-crash duration

# *3.7.2* **Analisis Percepatan Durasi Proyek dengan Sistem** *Shift*

Produktivitas masing-masing tenaga kerja per hari sudah diketahui dari analisis sebelumnya dengan durasi jam kerja normal adalah delapan jam/hari. Dalam penelitian ini koefisien produktivitas tenaga kerja pada sistem *shift* diambil angka 11% dari 11%-17% (Hanna,2008) dan upah tenaga kerja *shift* malam akan ditambah 15 % dari upah normal.

- *a.* Menentukan produktivitas tenaga kerja dengan sistem *shift* Produktivitas tenaga kerja *shift* = Prod. kerja/hr normal + ( prod. kerja/hr –( prod. kerja/hr \* 11%)
- b. Durasi Pekerjaan *Crashing* = P<mark>r</mark>od.Tenaga <mark>kerja shi</mark>ft x jumlah tenaga kerja
- c. Upah *Shift* Pagi tetap
- d. Upah *Shift* malam = (15% x Upah per hari) + gaji pekerja per hari
- e. Total upah tenaga kerja = ( (upah *shift* pagi + upah *shift* malam) x durasi item pekerjaan x jumlahtenaga kerja )

f. *Cost Slope* crash cost -normal cost normal duration−crash duration

## **3.8 Hubungan Antara Biaya dan Waktu**

Biaya total proyek sama dengan penjumlahan dari biaya langsung dan biaya tidak langsung. Biaya total proyek sangat bergantung dari waktu penyelesaian proyek. Hubungan antara biaya dengan waktu dapat dilihat pada Gambar 3.2. Titik A pada gambar menunjukkan kondisi normal, sedangkan titik B menunjukkan kondisi dipercepat. Garis yang menghubungkan antar titik tersebut disebut dengan kurva waktu biaya. Gambar 3.2 memperlihatkan bahwa semakin besar penambahan jumlah jam kerja (lembur) maka akan semakin cepat waktu penyelesain proyek, akan tetapi sebagai konsekuesinya maka terjadi biaya tambahan yang harus dikeluarkan akan semakin besar. Gambar 3.3 menunjukkan hubungan biaya langsung, biaya tak langsung dan biaya total dalam suatu grafik dan terlihat bahwa biaya optimum didapat dengan mencari total biaya proyek yang terkecil.

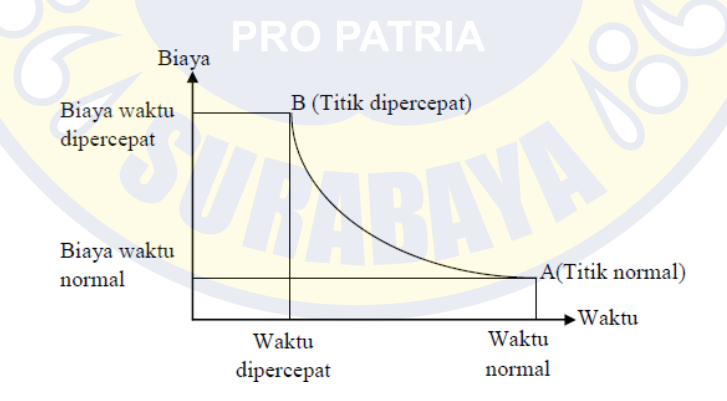

Gambar 3. 2 Grafik Hubungan waktu dengan biaya normal dan dipercepat untuk suatu kegiatan (Sumber: Soeharto, 1997).

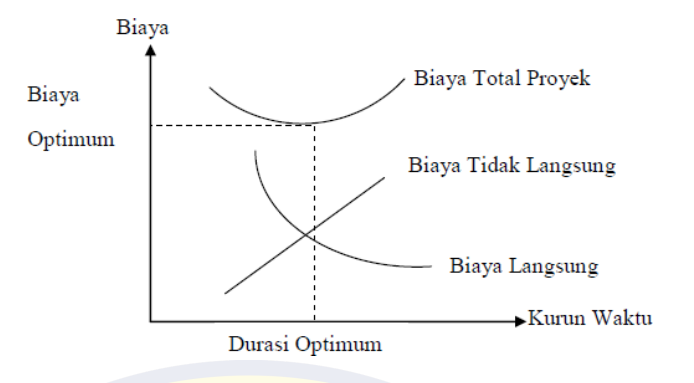

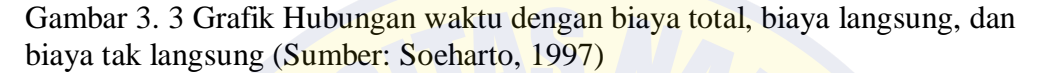

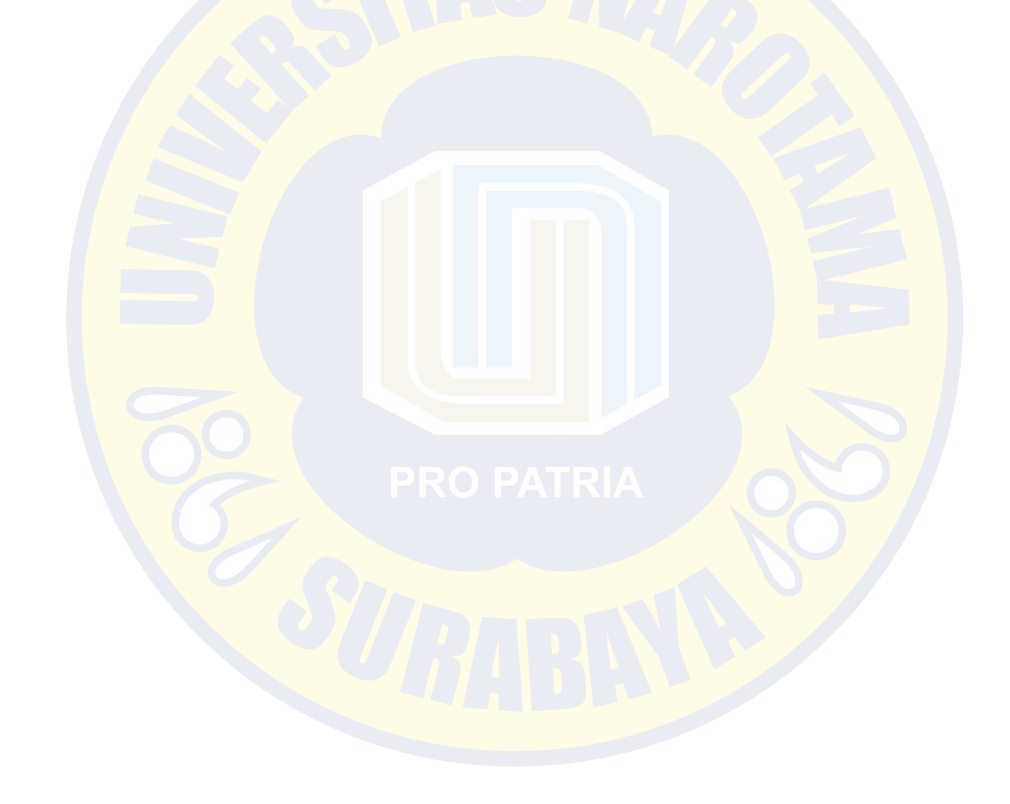